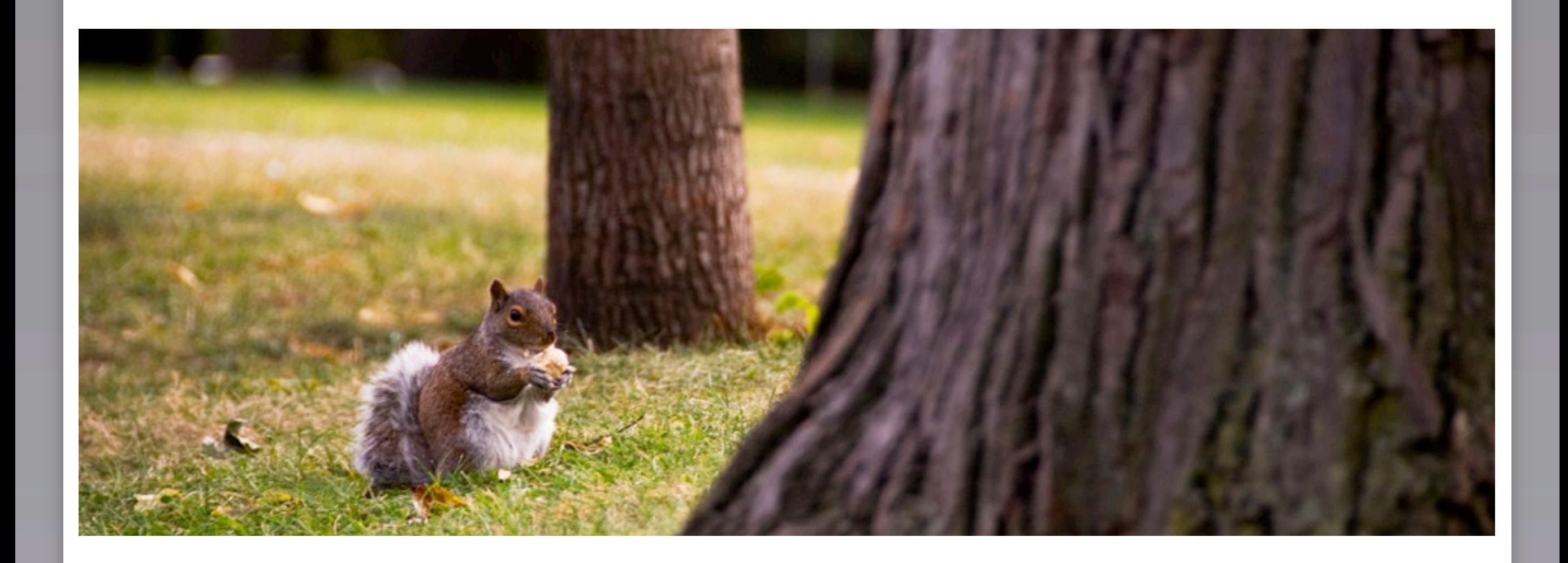

#### Search without the Database

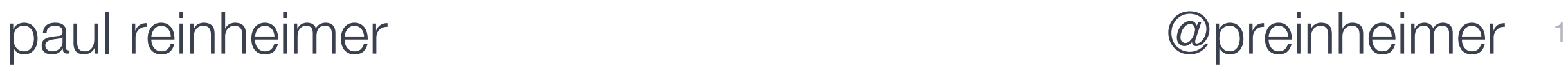

Friday, March 12, 2010

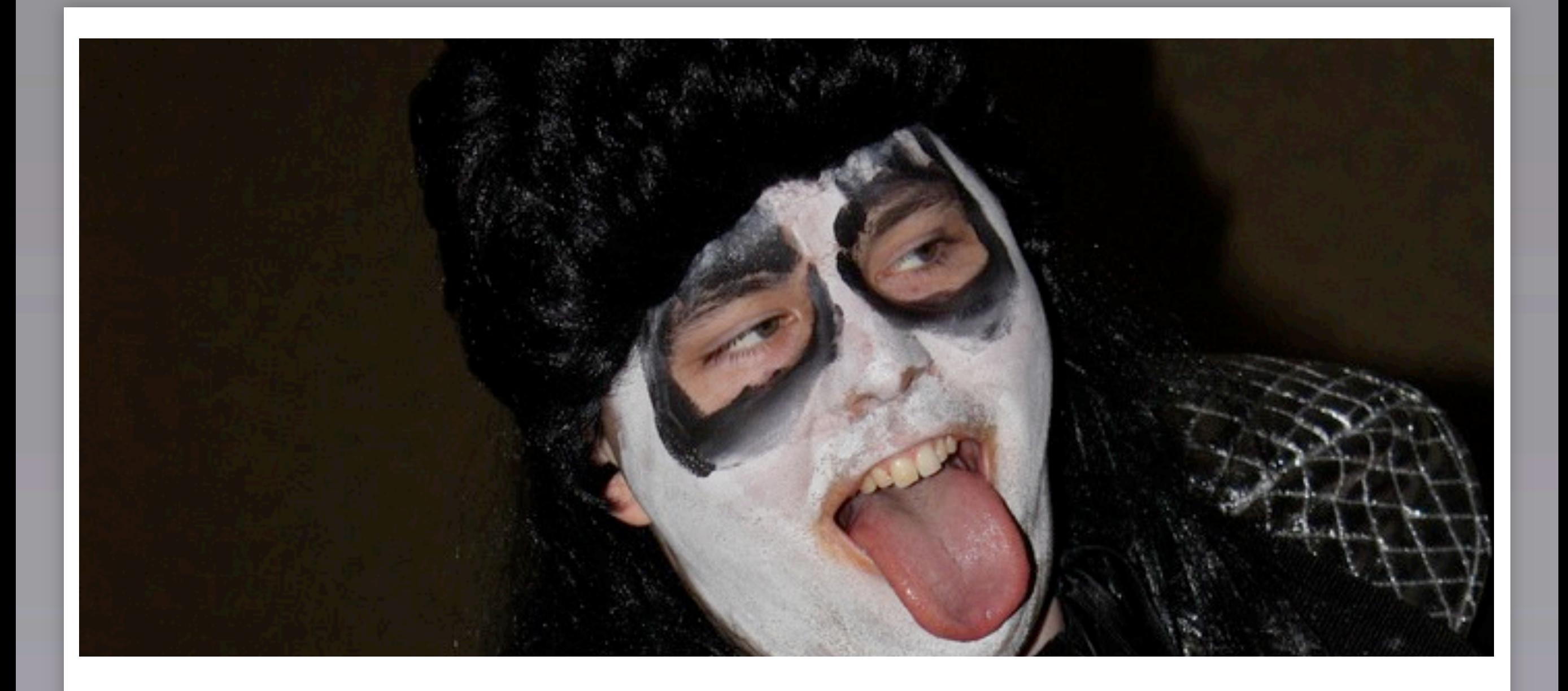

## Paul Reinheimer

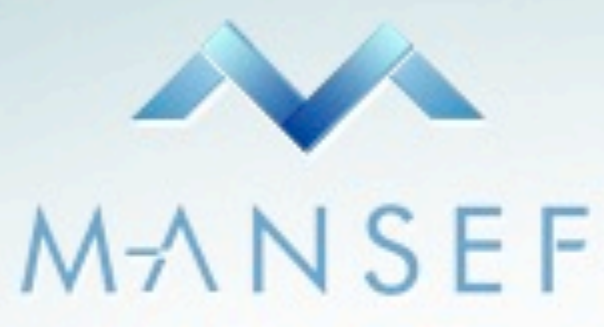

#### **WEB OPMENT** AND SEARCH ENGINE OPTIMIZATION CATIO

#### Mansef Group

#### We're Hiring - Here in Montréal 3

 $\pm$ 

Friday, March 12, 2010

#### Case Study

Several Million unique visitors per day Very few "hot" search terms Moderate dataset MySQL Database backend

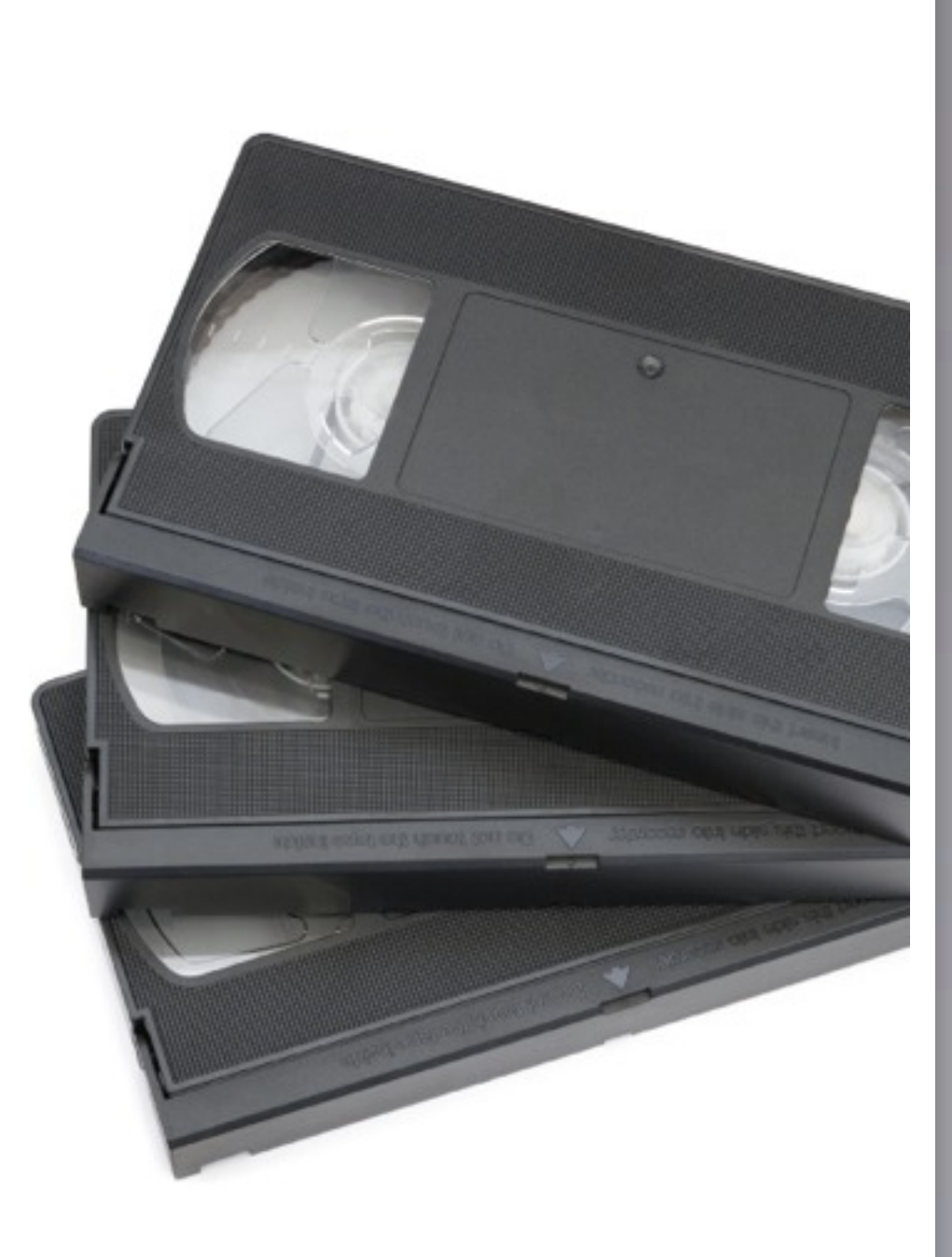

#### Problem

- MySQL Slow
	- No Steming
	- No word positioning analysis
	- Short words
- Additional Business Requirements

#### Fast is good

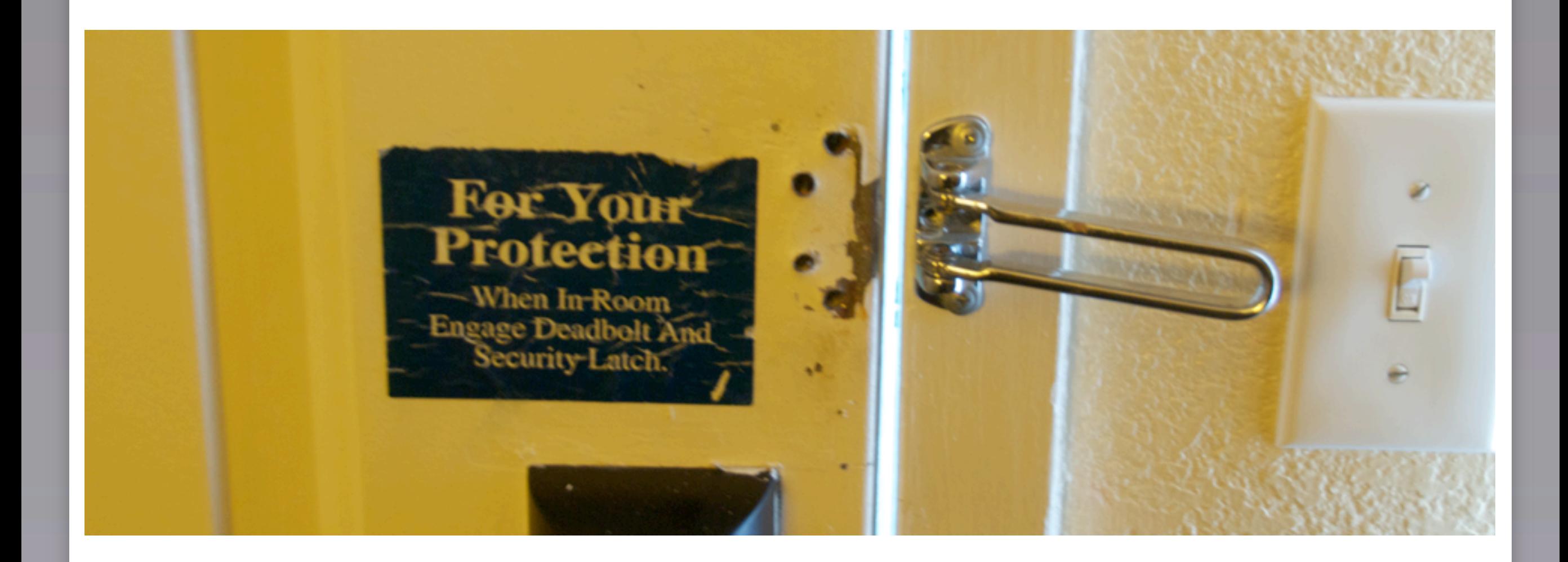

## Getting Data In

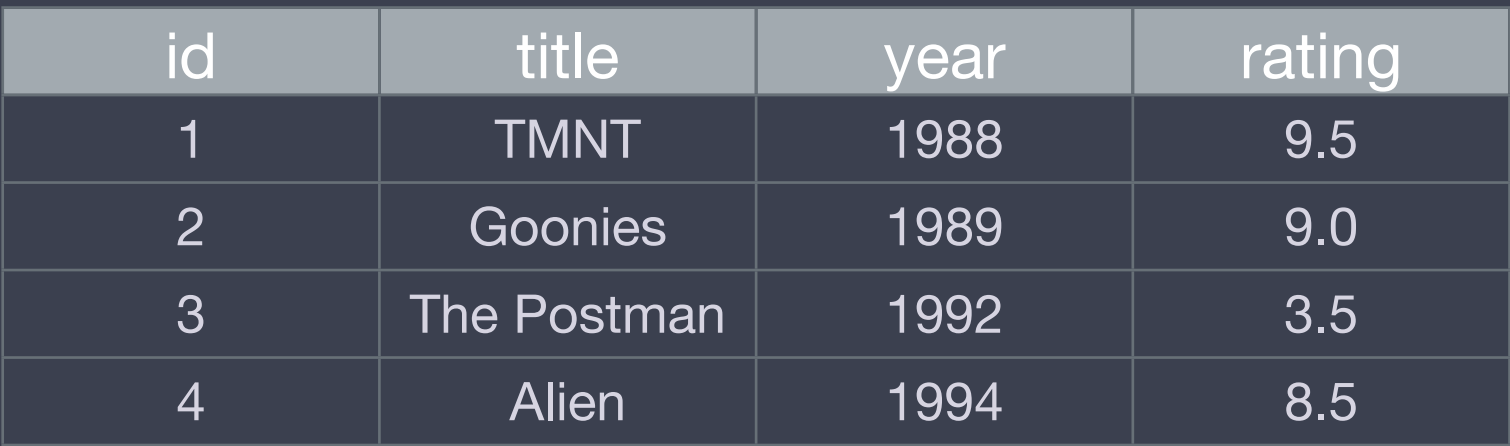

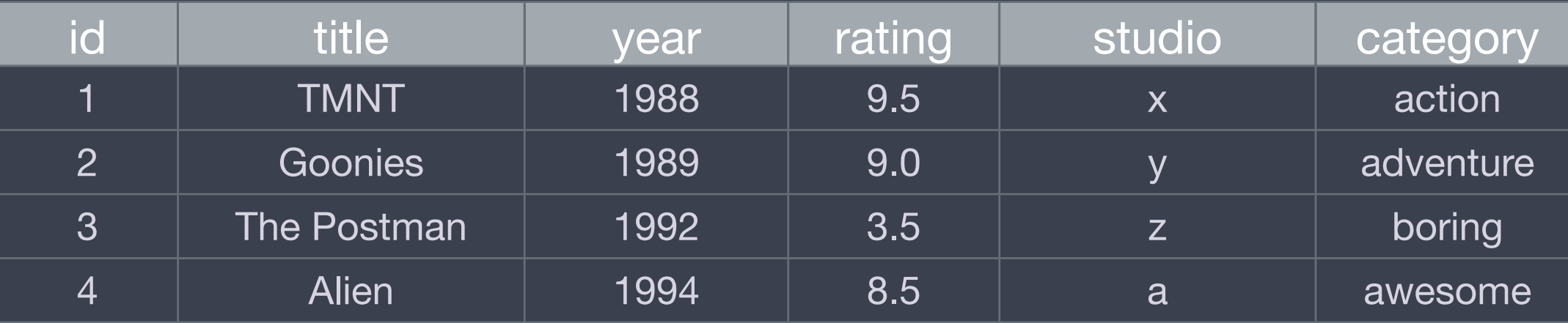

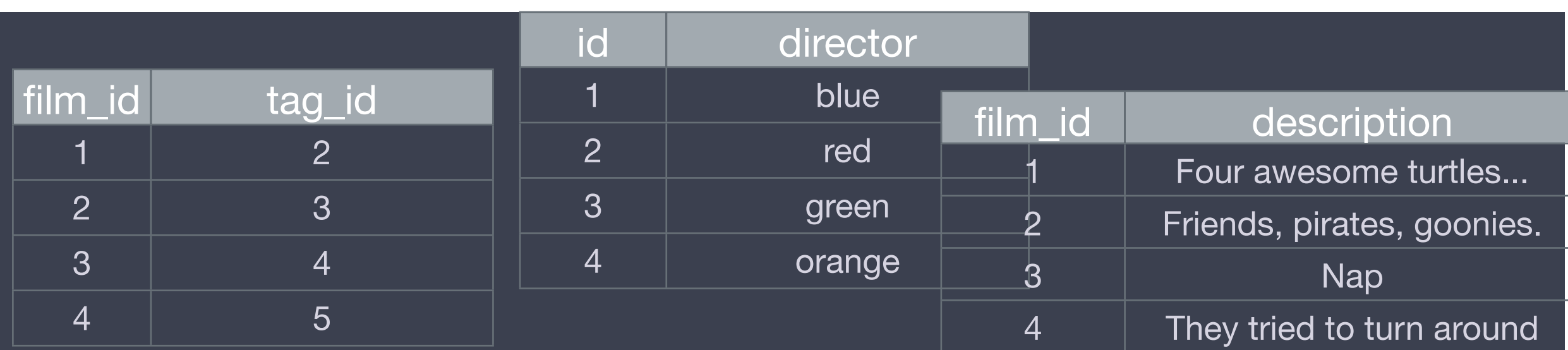

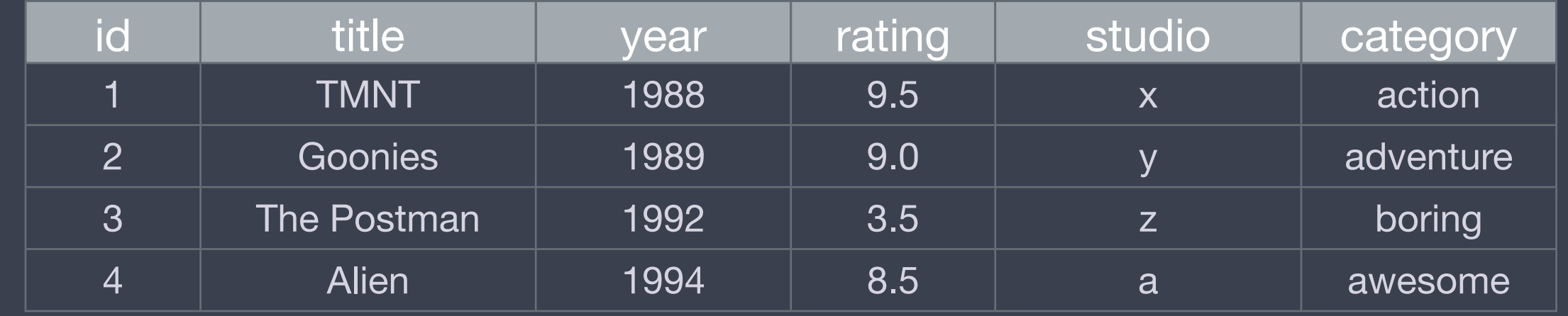

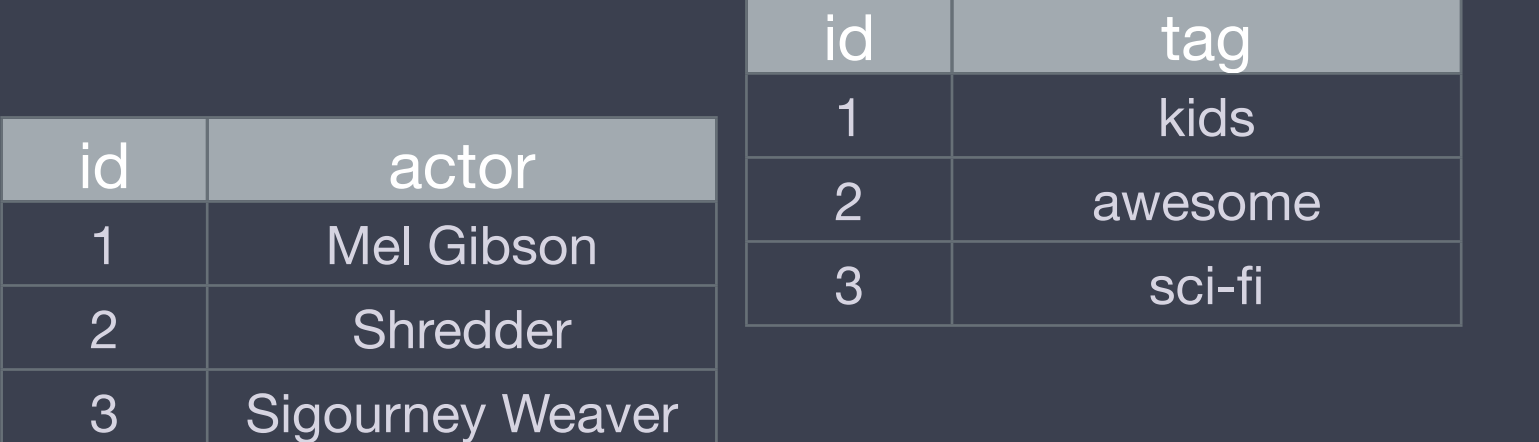

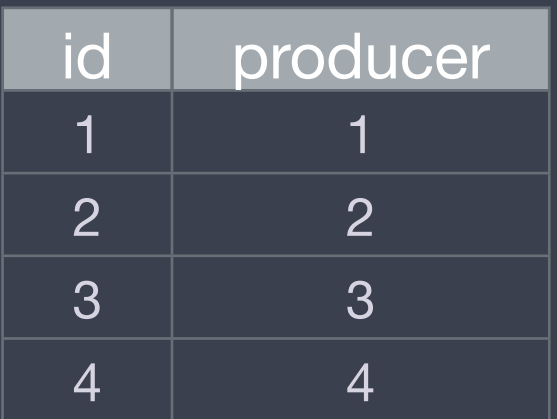

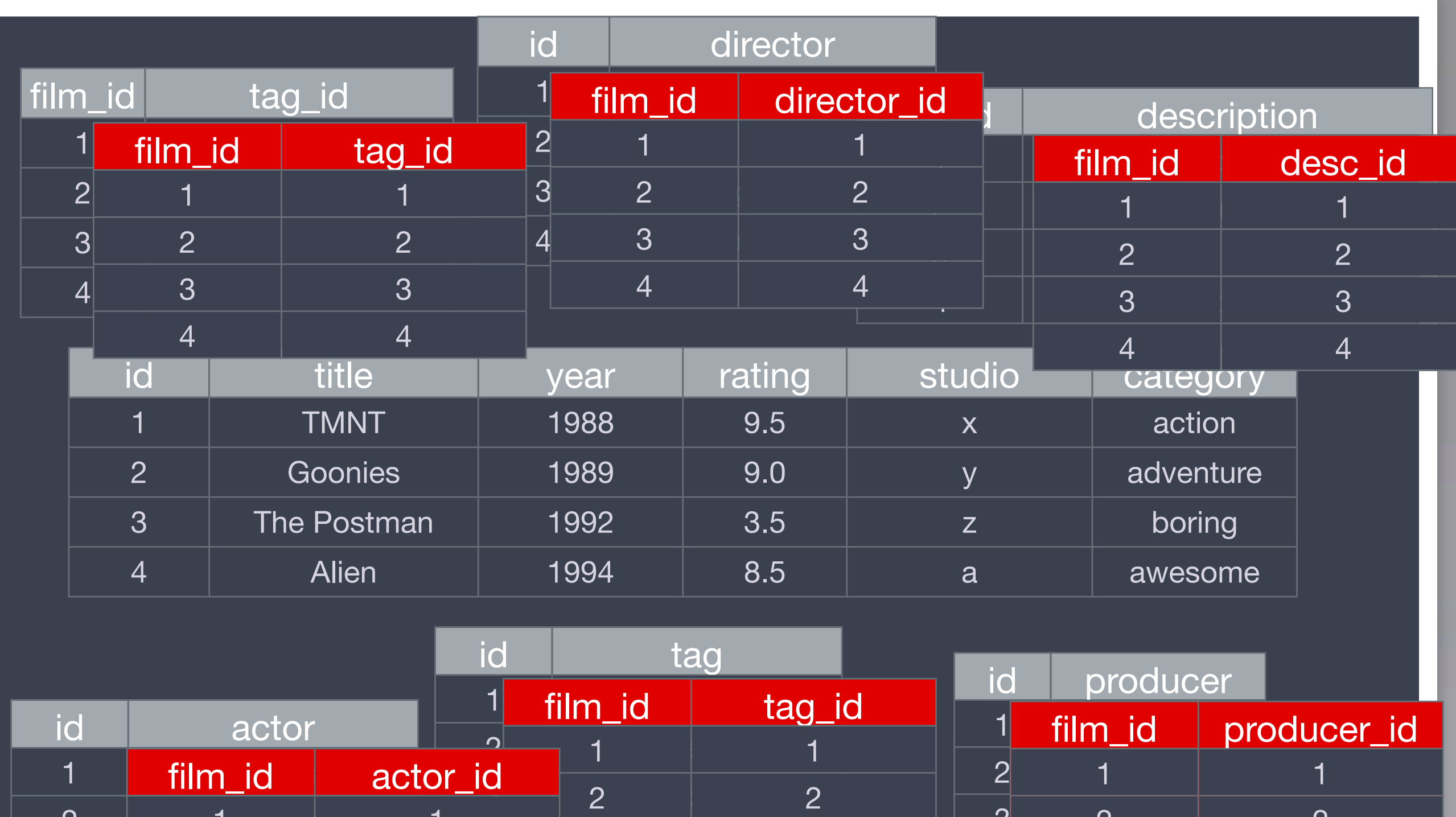

3

4

 $2 \left| \begin{array}{ccc} 1 & \ 1 & \ 1 & \ \end{array} \right|$ 

|  $2$  |

1

2

3

4

2

3

4

3

4

```
11
SELECT
   `dvd_scenes`.`scene_id`,
   `dvds`.`dvd_id`,
   `dvds`.`name`,
  `dvds`.`name` AS sort title,
  `dvds`.`featured` AS premium,
   `dvds`.`description`,
   `dvds`.`date_released`,
   `dvds`.`channel_id`,
   `dvds`.`studio_id`,
  `dvd scenes dyn`.`times viewed` AS sub order,
  `dvd scenes dyn`.`rating` AS rating,
  `channels`.`name` AS channel name,
  `studios`.`name` AS studio name,
  `channels keywords`.`keywords` AS channel keywords,
  GROUP CONCAT(DISTINCT `categories`.`name` ORDER BY `categories`.`name` DESC SEPARATOR ', ') AS categories list,
  GROUP CONCAT(DISTINCT `models`.`name` ORDER BY `models`.`name` DESC SEPARATOR ', ') AS models list
FROM `dvd scenes`
   INNER JOIN dvds
    ON dvds.dvd_id = dvd_scenes.dvd_id
  INNER JOIN dvd_scenes_dyn
   ON dvd scenes dyn.id = dvd scenes.scene idLEFT JOIN scenes categories
    ON dvd_scenes.scene_id = scenes_categories.scene_id
  LEFT JOIN categories
   ON `scenes_categories`.`category_id` = categories.category_id
  LEFT JOIN studios
    ON studios.studio_id = dvds.studio_id
 LEFT JOIN scenes models
    ON scenes_models.scene_id = dvd_scenes.scene_id
  LEFT JOIN `channels`
   ON channels.channel id = d\nu ds.channel id LEFT JOIN `channels_keywords`
   ON dvds.channel id = channels keywords.channel id
  LEFT JOIN `models`
    ON scenes_models.model_id = models.model_id
WHERE dvds. is active = 1AND dvd scenes. is active = 1 AND dvds.date_released < UNIX_TIMESTAMP()
   AND dvds.date released > 0
    AND dvds.channel_id NOT IN (21,26)
GROUP BY scene_id
```
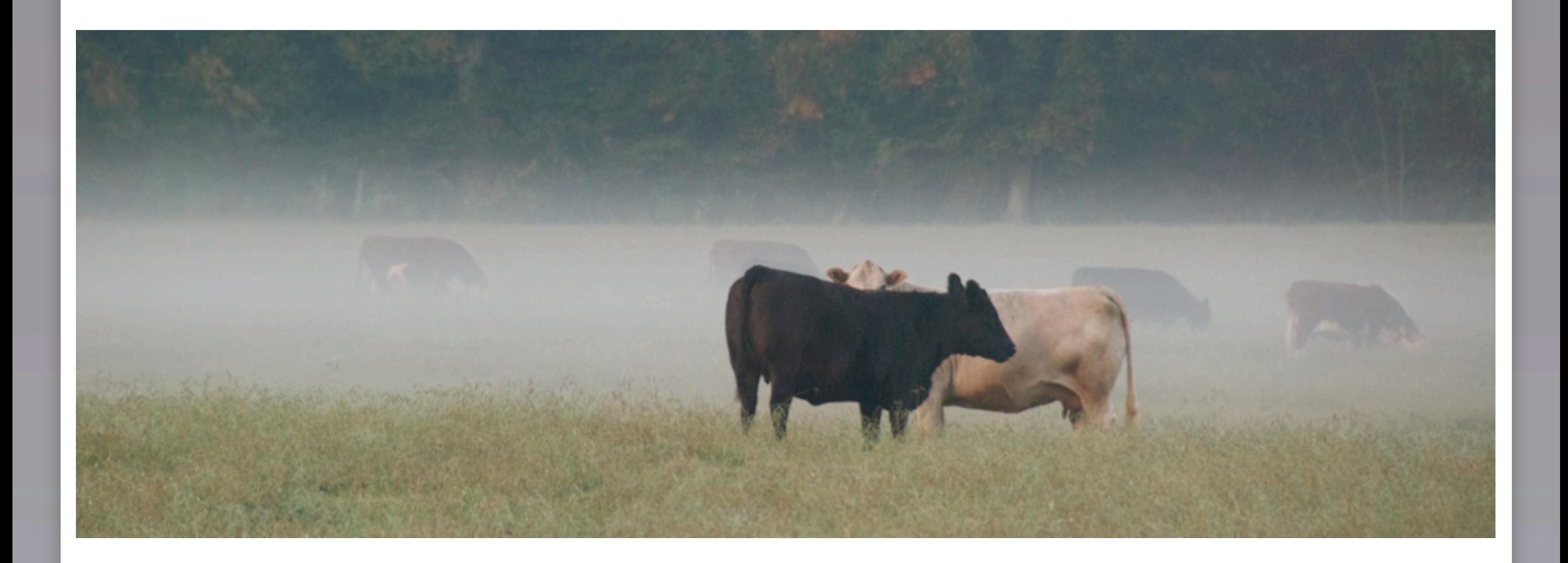

## Import Tips

## Group Concat

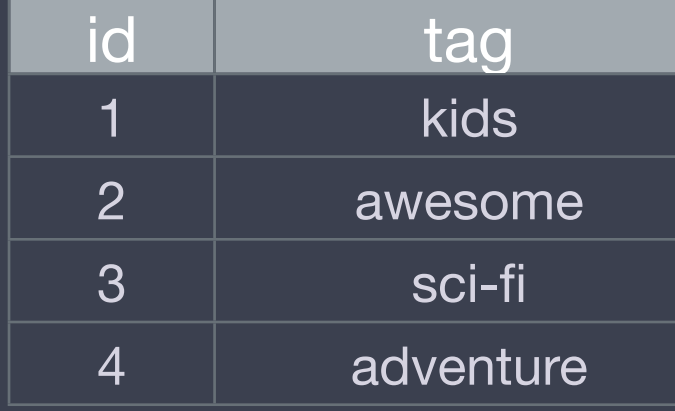

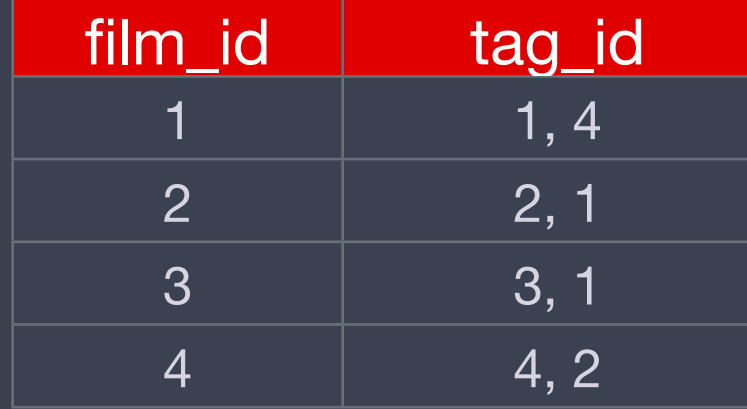

#### kids, adventure

#### Retrieve Repeatedly

#### SELECT `name`, `name` AS `name2` FROM `table` WHERE `clause` = 'value';

#### Filter Results

SELECT `name`, `name` AS `name2` FROM `table` **WHERE `clause` = 'value';**

if(isset(\$\_GET['noprem'])) { \$searchClient->setFilter('p', array(0)); }elseif(isset(\$\_GET['premonly'])) { \$searchClient->setFilter('p', array(1)); }

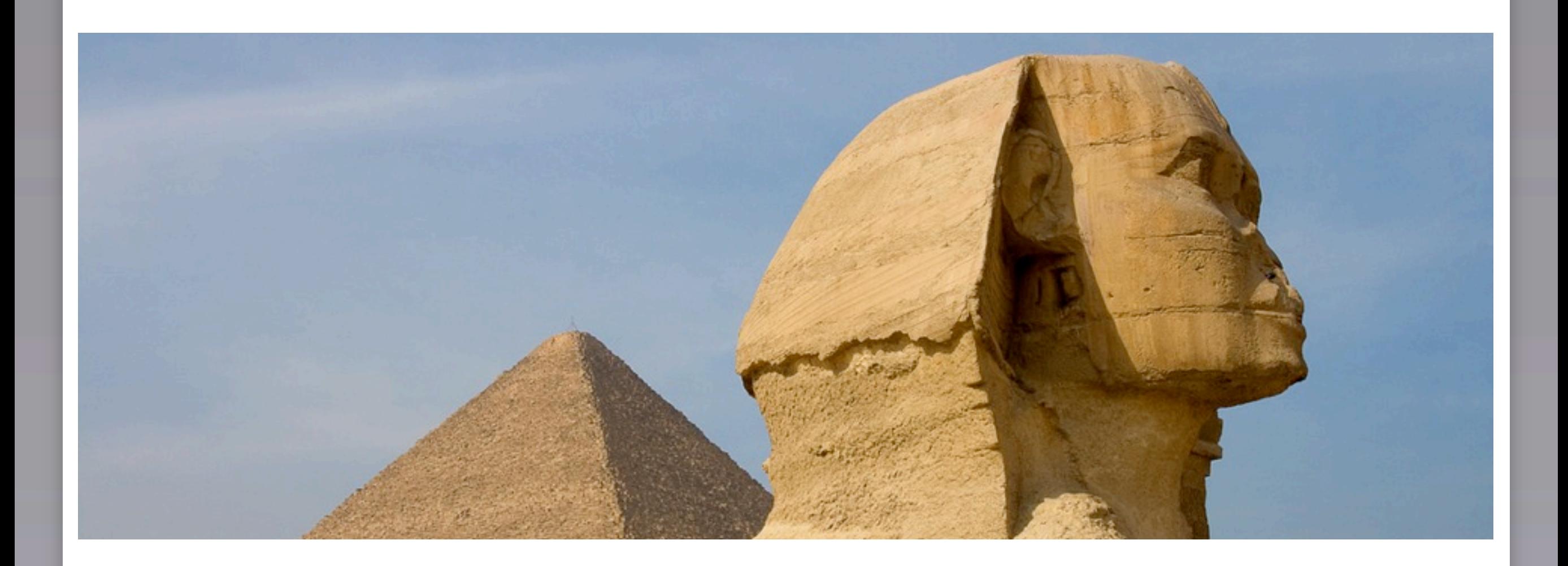

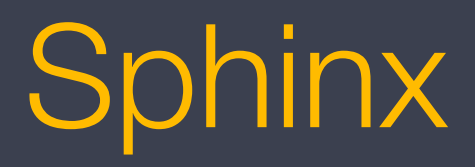

http://www.flickr.com/photos/waldenpond/4237758518/

## sphinx.conf

#### source index

Friday, March 12, 2010

17

## Indexing Information

#### indexer --all --rotate

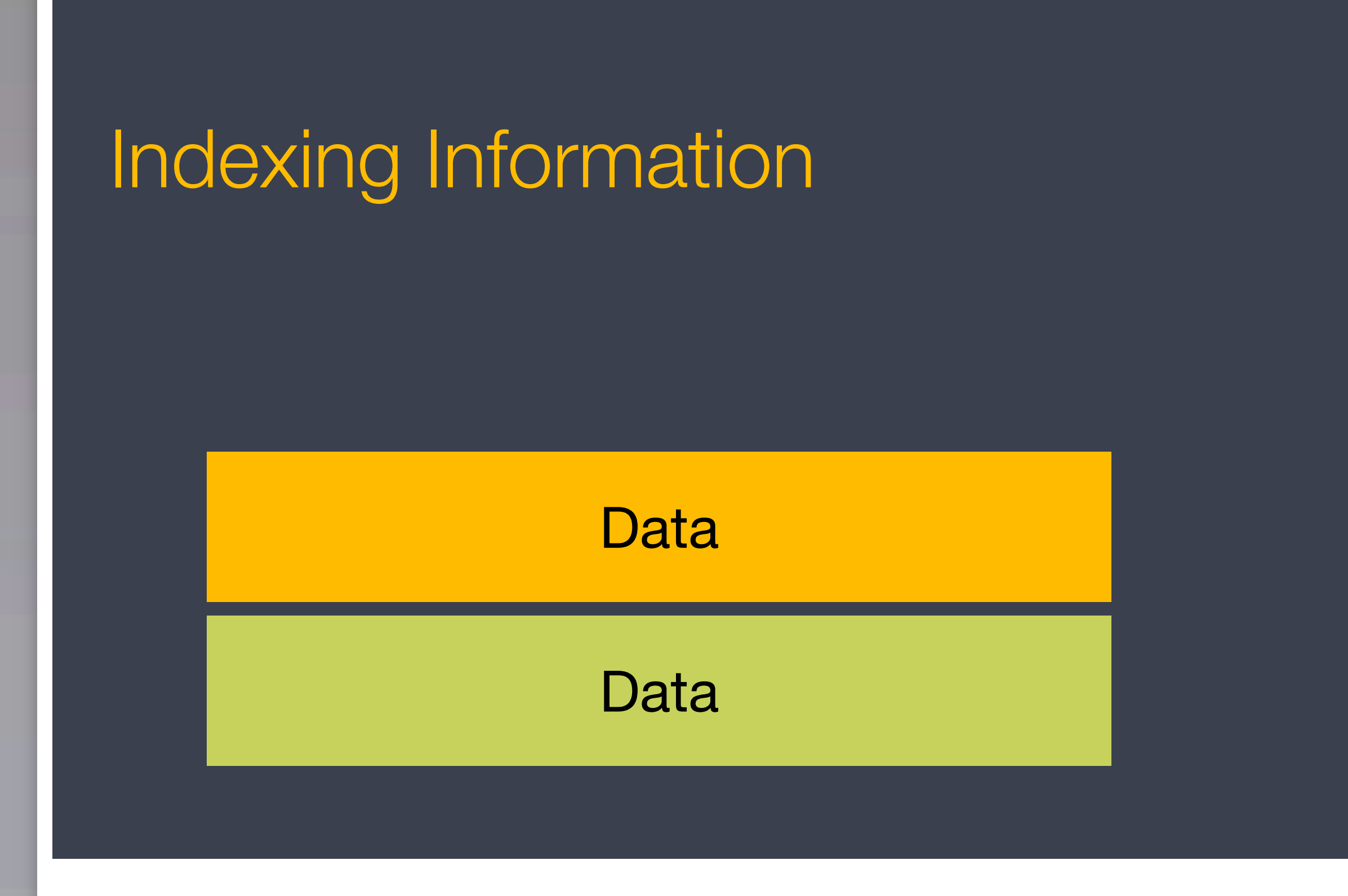

19

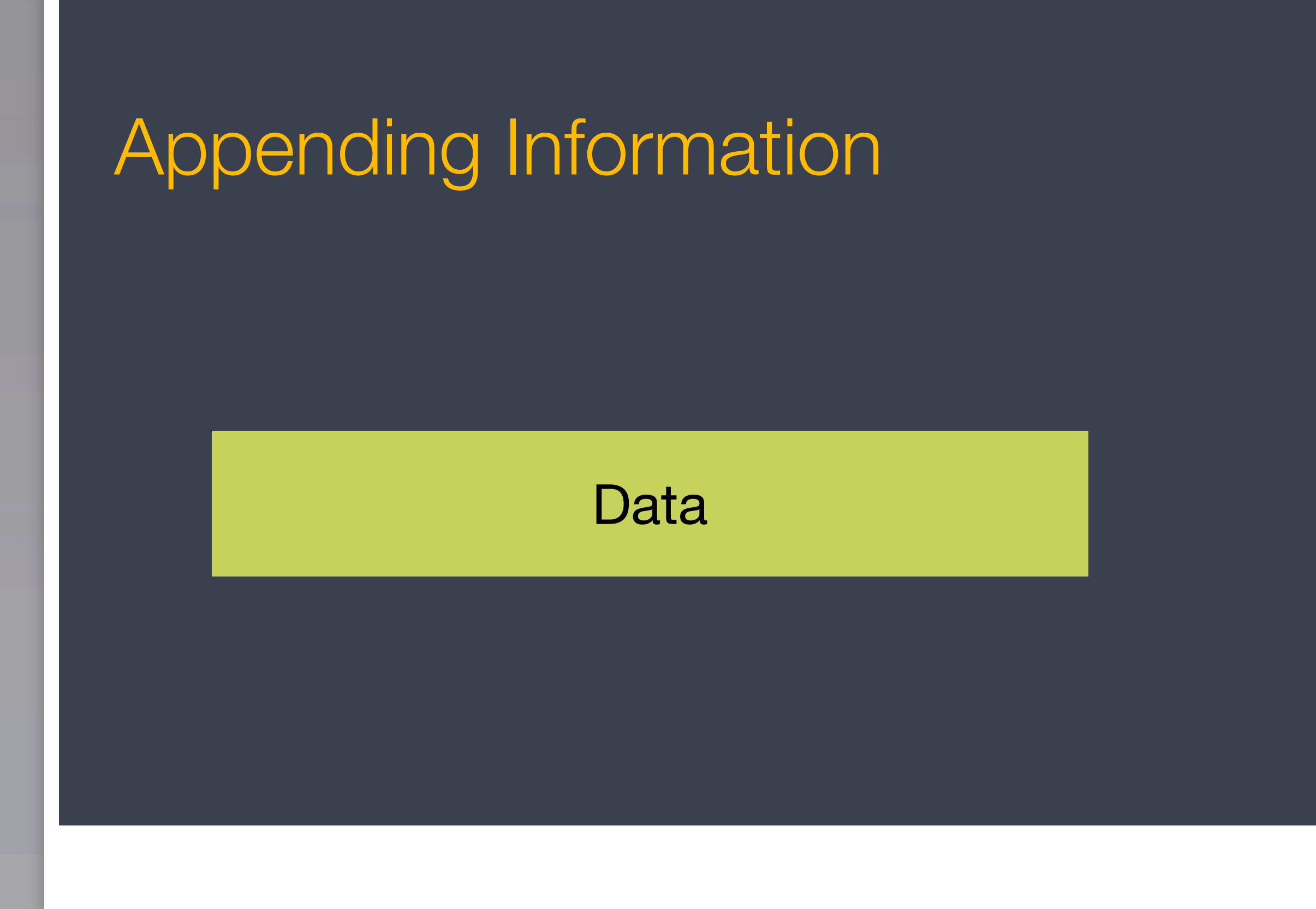

# **Testing**

#### search puppies

#### Starting the Demon

#### searchd

#### Extra Tips

- **Schedule Index regeneration and** rotation
- **Rotate your logs**
- **Make sure it keeps running**

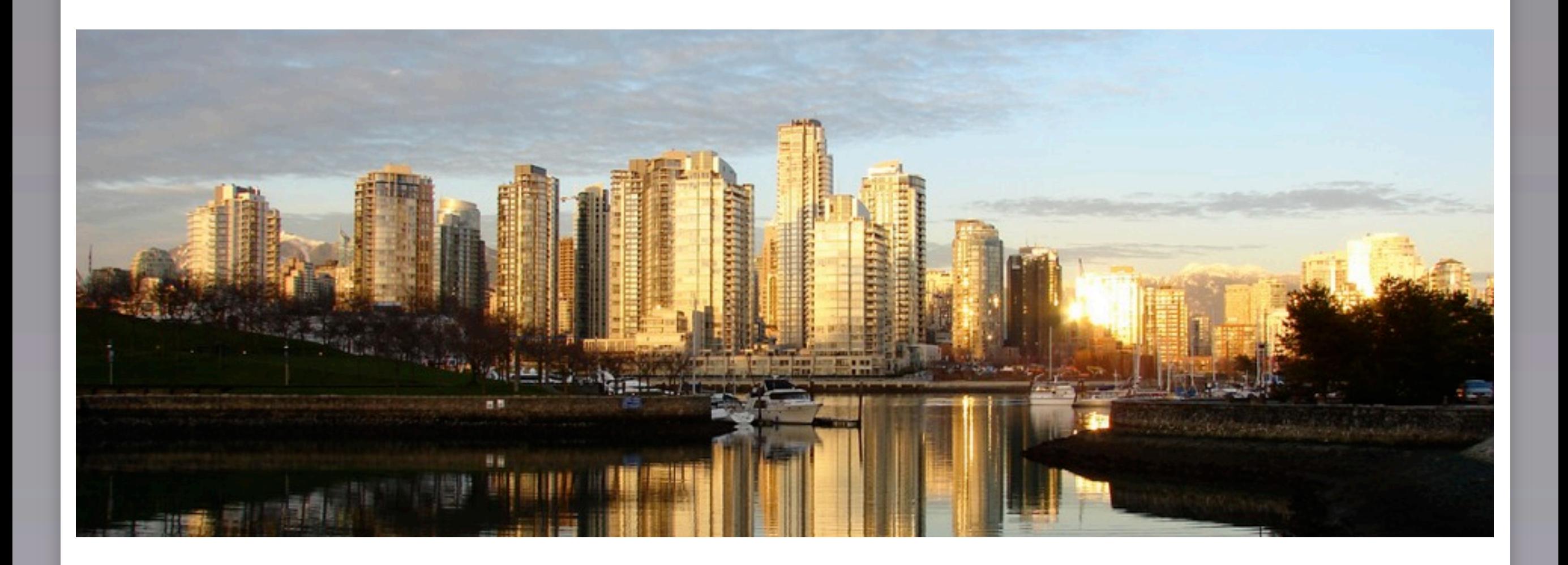

## Querying with PHP

#### Sphinx Object

#### \$searchClient = newSphinxClient (\$sphinx\_host, \$sphinx\_port);

## **Weights**

```
$weights = array(' name ' => 2,
    'categories_list' => 3,
    'models list' => 2,);
$searchClient->SetFieldWeights($weights);
```
## SPH\_SORT\_EXPR

#### \$cl->SetSortMode ( SPH\_SORT\_EXPR, "@weight + ( user\_karma + ln(pageviews) )\*0.1" );

#### Sort Method

```
switch ($sortMethod) {
   case 'relevancy':
     $sortMode = sprintf('@weight DESC,sub_order %s', $sortway);
     break;
   case 'name':
     $sortMode = sprintf('sort_title %s', $sortway);
     break;
   case 'date':
     $sortMode = sprintf('date_released %s', $sortway);
     break;
   case 'views':
     $sortMode = sprintf('sub_order %s', $sortway);
     break;
   case 'rate':
     $sortMode = sprintf('rating %s', $sortway);
     break;
}
```
#### Assign Sort & Pagination

\$searchClient->SetSortMode(SPH\_SORT\_EXTENDED, \$sortMode); \$searchClient->SetLimits(\$start, \$num\_per\_page);

#### Run Search

\$searchClient->AddQuery(\$\_GET['q'], 'dvds'); \$searchClient->AddQuery(\$\_GET['q'], 'scenes');

//Run Query \$results = \$searchClient->RunQueries();

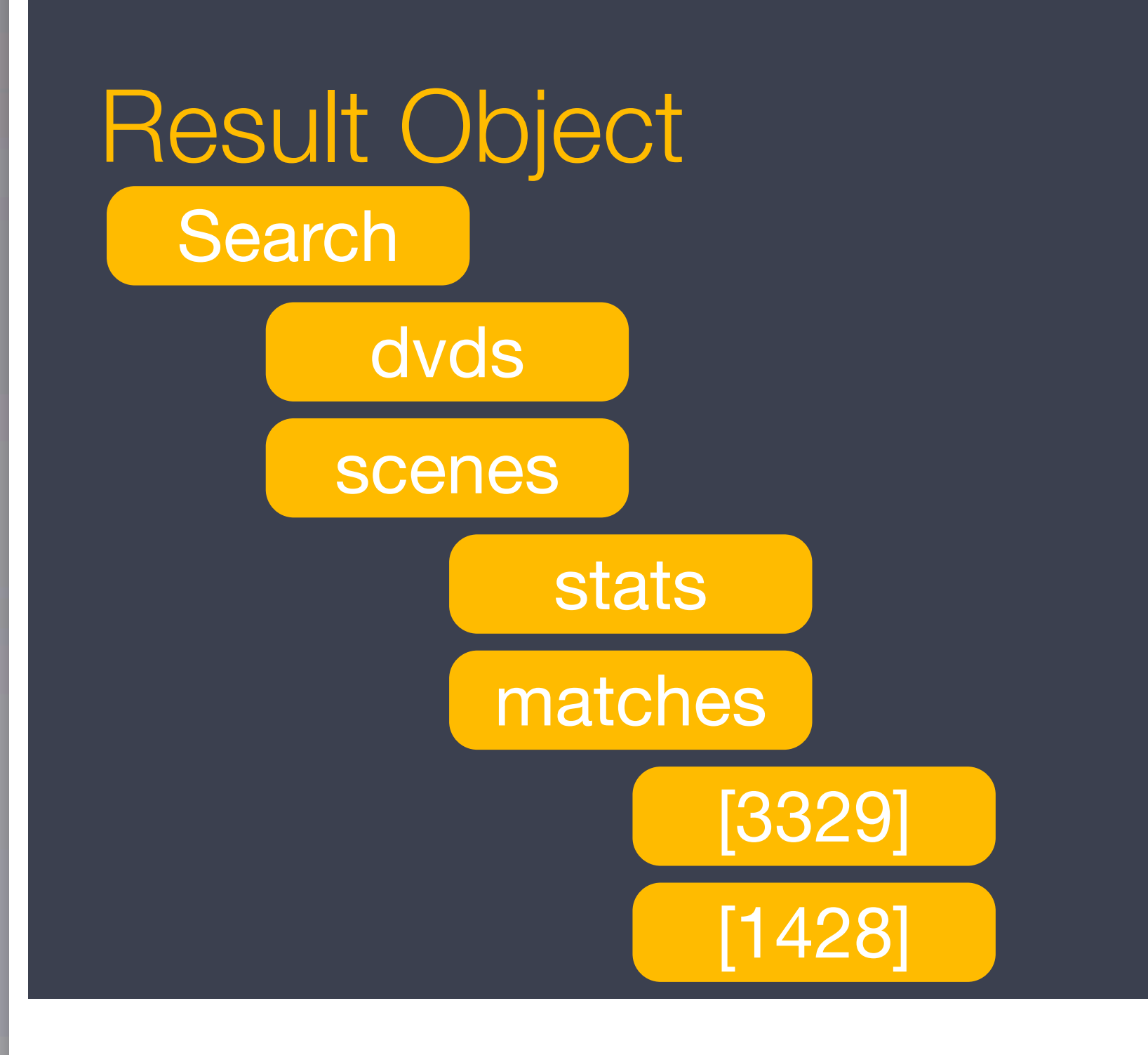

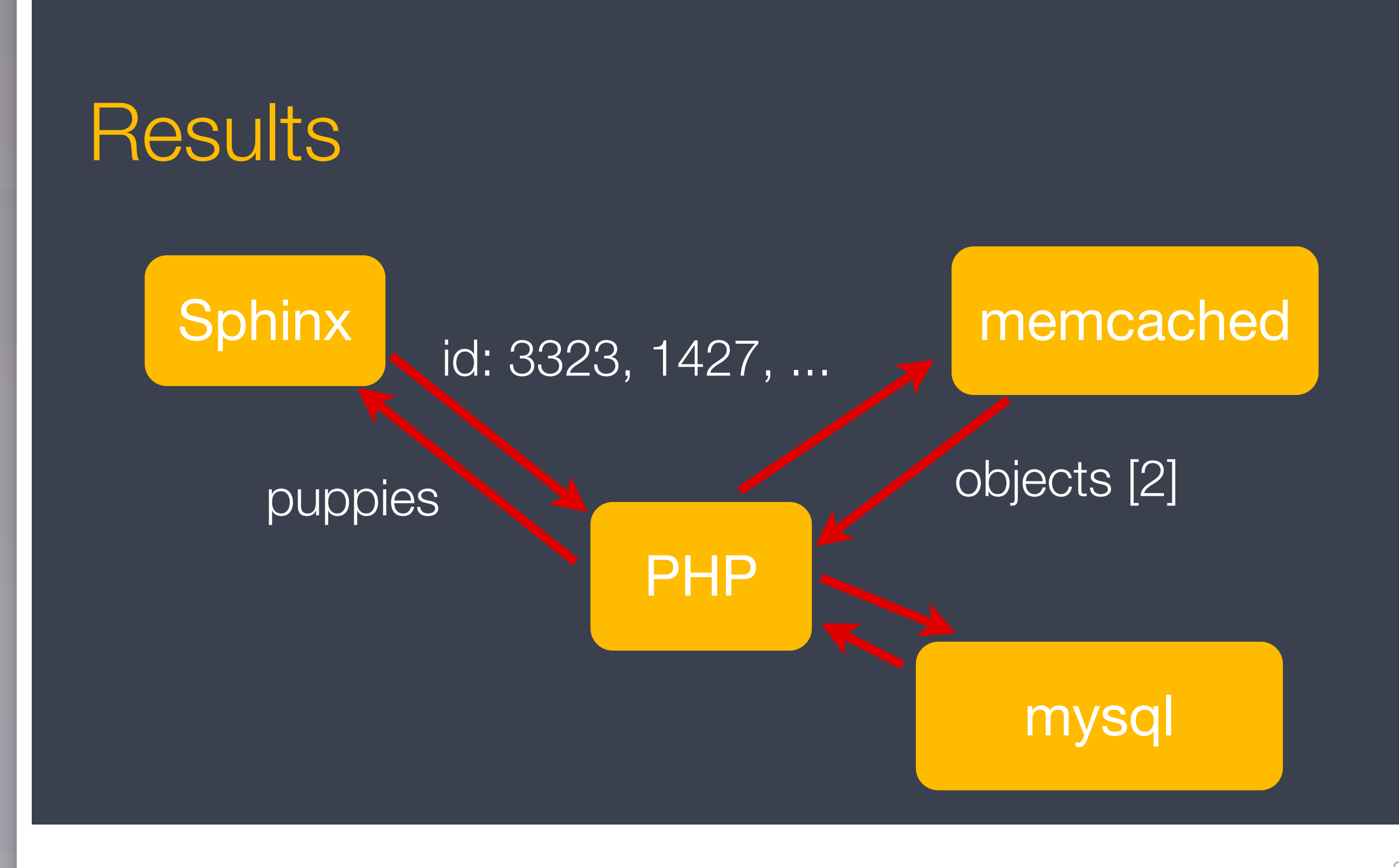

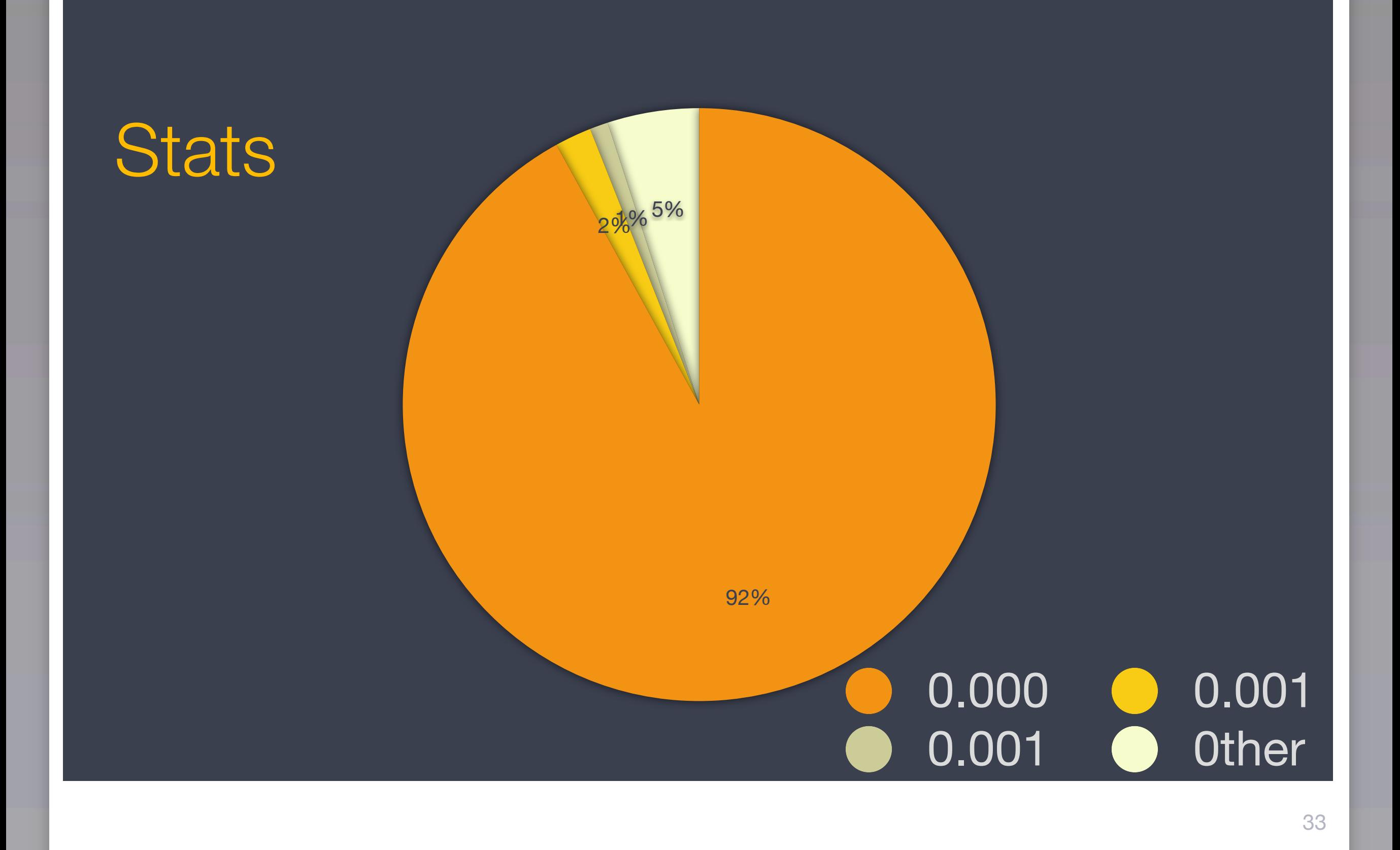

#### Performance

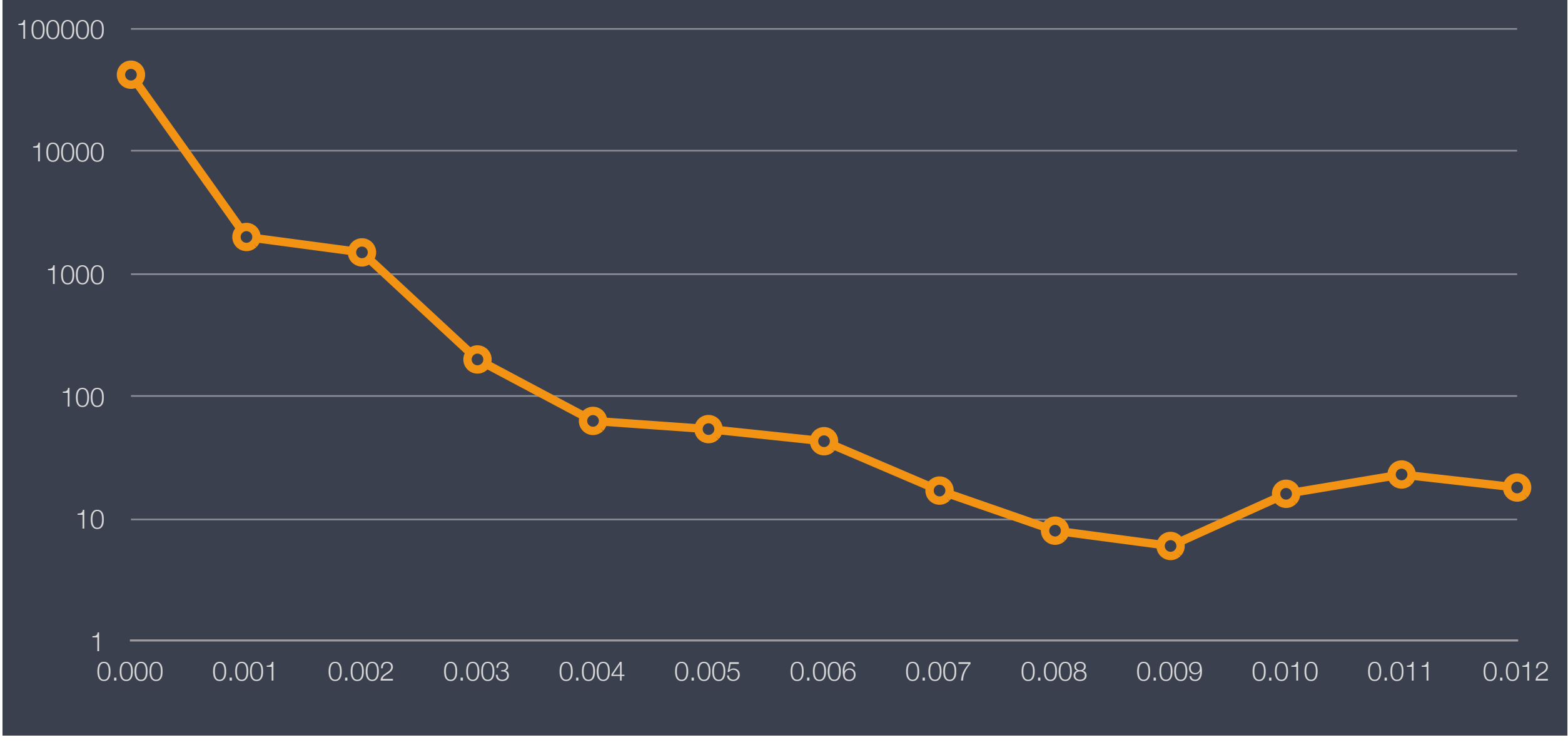

#### **Other Stats**

**• 4.5 Million Unique searches/day Also providing related film feature B** Servers 10% CPU

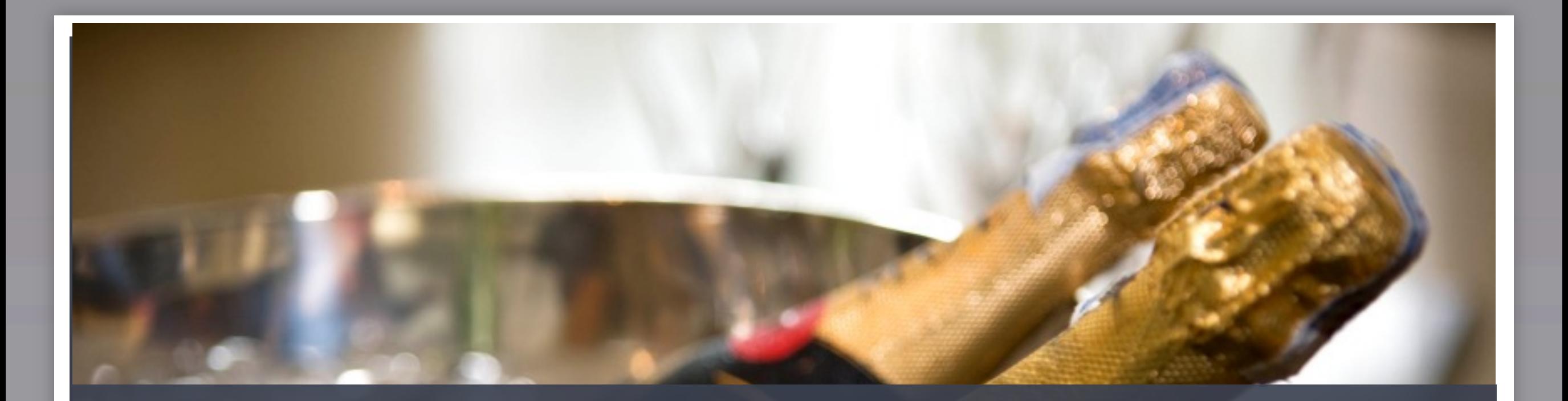

#### No Good Deed goes Unpunished

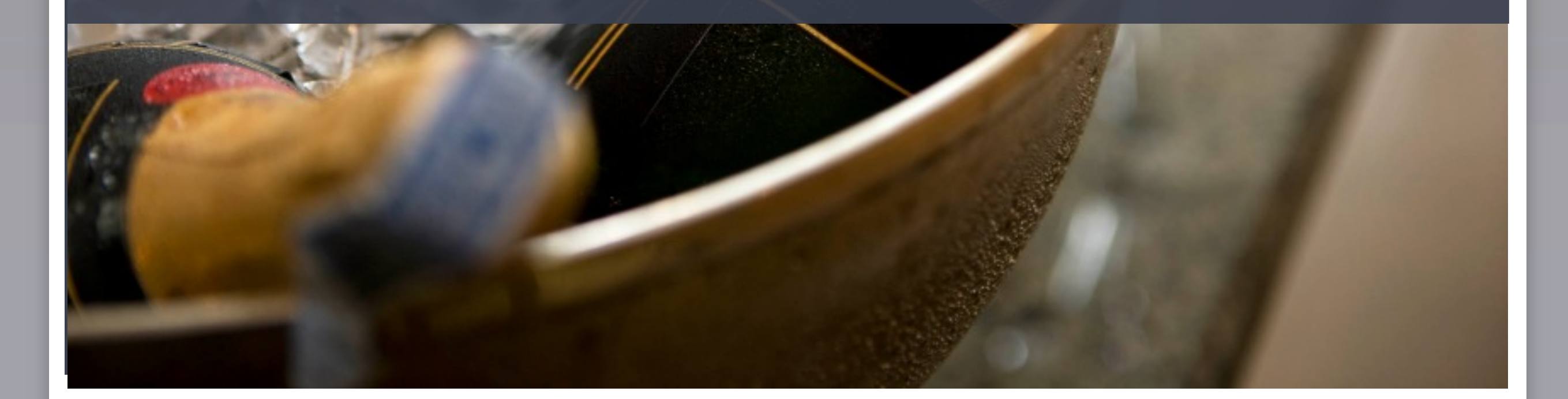

36

## Ajax

#### Search: puppies

# Ajax

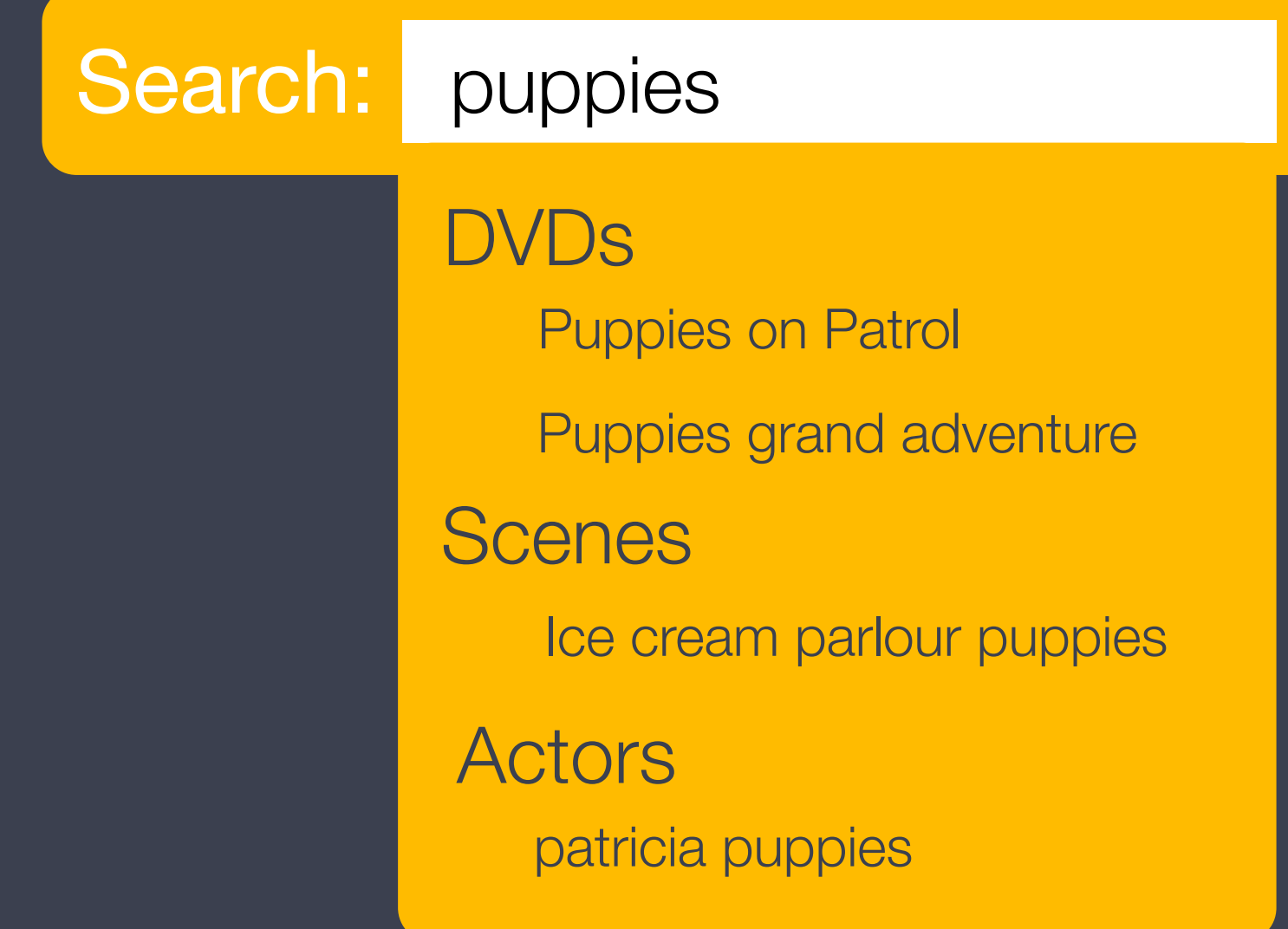

#### **Stats**

#### Increased time on site for tour  $\blacktriangleright$ **Spread traffic over more content**

#### Feedback & Contact

*firstname*@preinheimer.com

http://blog.preinheimer.com

@preinheimer

http://wonderproxy.com

#### Joind.in

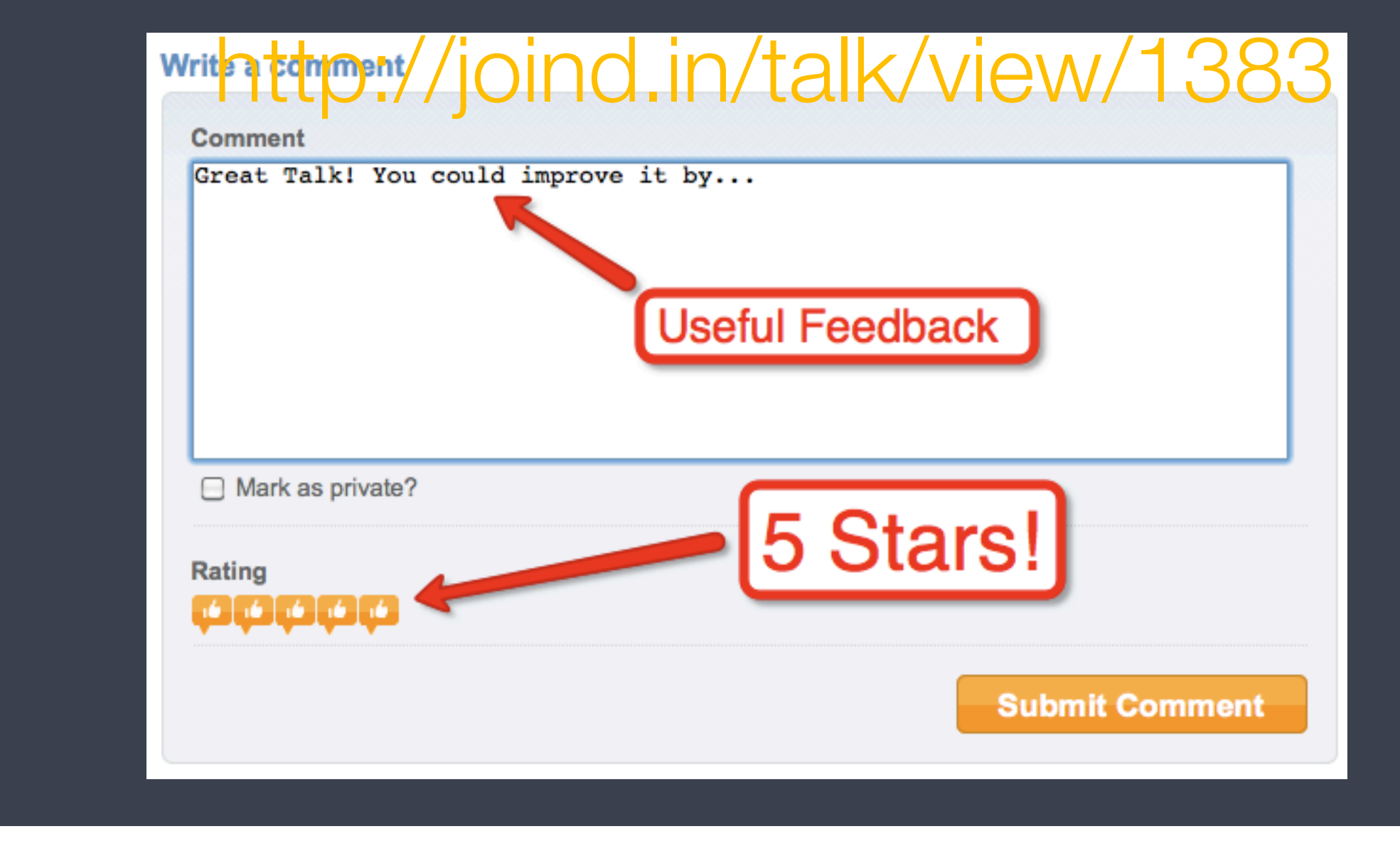